# asset transaction Investment Application

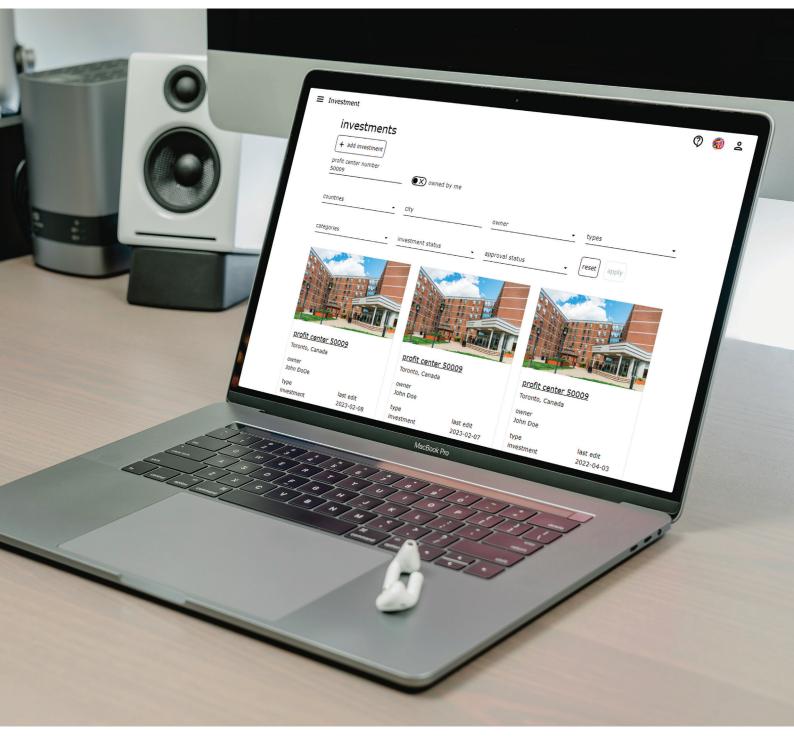

**Akelius** 

#### essentials

The Investment Application supports calculations and evaluations for upcoming upgrades and investments in properties.

The application offers

- saving of fifteen percent of administrative time
- overview and control of all investments in the portfolio
- presentation of a streamlined process and get approval on investments

## functions

Get key facts per investment at one glance from the main page.

## gen an overview of all investments

Get an overview of historical and current investments.

Search for specific categories like

- regions and cities
- investment types
- investment and approval status

|                                                                  |                                  |                 |                                      | Ø    | Do |
|------------------------------------------------------------------|----------------------------------|-----------------|--------------------------------------|------|----|
| investments<br>+ add investment<br>profit center number<br>sooos | • wined by me                    |                 |                                      |      |    |
| countries -                                                      | city                             | owner           | • types                              |      |    |
| categories -                                                     | investment status                | approval status | • reset a                            | pply |    |
|                                                                  |                                  |                 |                                      |      |    |
| profit center 50009<br>Toronto, Canada                           | profit center<br>Toronto, Canada |                 | profit center 500<br>Toronto, Canada | 29   |    |
| owner                                                            | owner                            |                 | owner                                |      |    |
|                                                                  |                                  |                 |                                      |      |    |

#### check information details

Check detail view for all information included in the investment.

Find

- project history
- approval status
- categories with automatically created calculations
- supportive documents and pictures

| profit center 50009                                    |                       | owner                                                             |
|--------------------------------------------------------|-----------------------|-------------------------------------------------------------------|
| address<br>798 Richmond Street West<br>M6J 3P3 Toronto |                       | name<br>John Doe<br>email                                         |
|                                                        |                       | John.Doe@akelius.ca                                               |
|                                                        |                       | <ul> <li>You are not the owner of this<br/>investment.</li> </ul> |
| submitted                                              | acknowledged approved |                                                                   |
| categories (4 of 4 completed)                          |                       |                                                                   |
| + add category total calculation                       |                       |                                                                   |
|                                                        |                       |                                                                   |
|                                                        |                       |                                                                   |

## track status and investment history

Track every approval step. Benefit from transparency for all involved parties.

The investment history will highlight

- documents and communication received
- delegation tasks
- amendments

The Investment and Approval Application integration automates all approval steps.

| ≡ Investment                                                        | Q 🍪 🍝                                                                                                    |  |  |  |
|---------------------------------------------------------------------|----------------------------------------------------------------------------------------------------|--|--|--|
| < profit ce                                                         | enter 50009 (reader) 🗇 🛍 🖨 preview 🗸 submit                                                                                                    |  |  |  |
| profit center 50<br>address<br>798 Richmond Stre<br>M6J 3P3 Toronto | approval delegation amendment                                                                                                    |  |  |  |
|                                                                     | approved & Erika Mustermann 2022-04-03     submitted & John Doe 2022-03-30     submitted by John Doe on 2022-03-30, 0:10.     comment               |  |  |  |
| approval statu<br>Ø<br>submitted                                    |                                                                                                    |  |  |  |
| categories (4 of<br>+ add category                                  | 2022-03-29 Investment.acolication.50099_CAD<br>2022-03-29 Investment.acolication.50099_EUR<br>approved request ID: Sab-4029-w12-4064-407-4064058085 |  |  |  |
|                                                                     |                                                                                                    |  |  |  |

#### create investment proposals

Create investment proposals in a few clicks.

Choose your profit center and define the area for the investment.

Add categories, like elevator or roof, to specify your request.

The application calculates the investment for each category.

| Investment                                       | Ø 🍪 2                                                                                                    |
|--------------------------------------------------|----------------------------------------------------------------------------------------------------|
| < profit center 50009 (n progress) 🔺             | 5 🚨 3 🏠 preview 🗸 submit                                                                                                    |
| elevator (upgrade)                               | ٥                                                                                                    |
| details objects calculation follow-up            |                                                                                                    |
| Investment cost including VAT *<br>100 000       | initial yield<br>5.0 percent                                                                                                    |
| additional net operating income per year * 5 000 | expected return<br>3.9 percent                                                                                                    |
| comment                                          | net present value<br>-21 387                                                                                                    |
| 0 / 255                                          | The following assumptions were made while<br>calculating:     Elevator category has a life span of 30 years.<br>Required rate of return is 6 percent.<br>Inflation rate is 2 percent. |
| cost allocation                                  |                                                                                                    |
|                                                  |                                                                                                    |

Add documents and pictures to the request.

Receive a PDF automatically with relevant information.